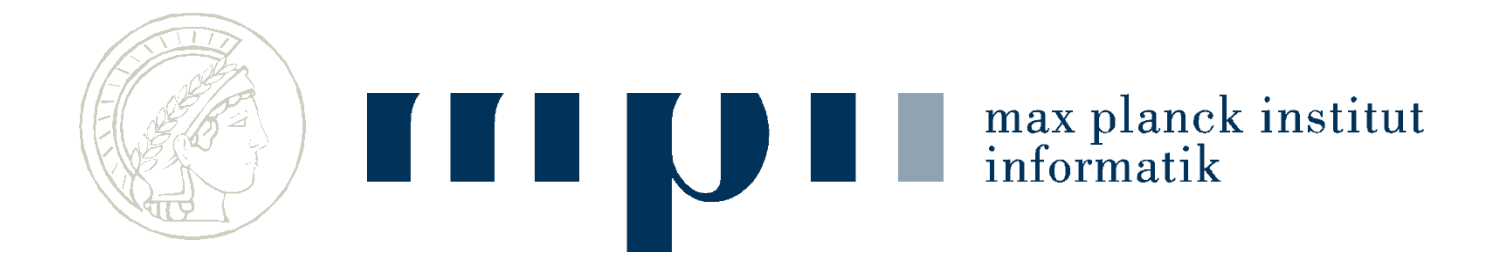

#### **Ideen und Konzepte der Informatik**

#### **Das Internet**

#### **Antonios Antoniadis**

(Foliensatz von Kurt Mehlhorn)

#### **Was passiert alles,**

- wenn ich eine Webseite aufrufe?
- wenn ich eine E-Mail abschicke?

informatik

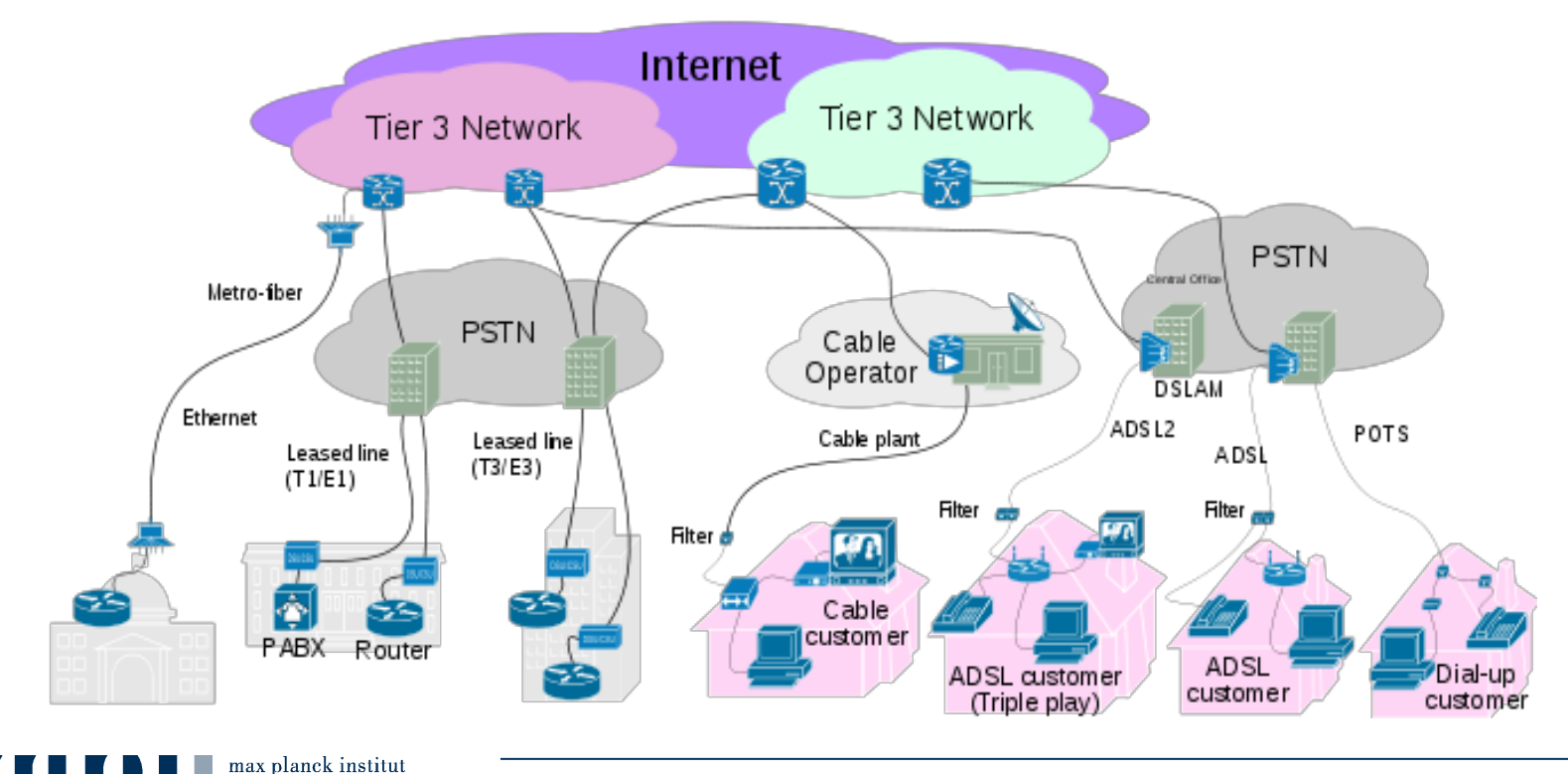

#### 17.12.2018

# **Überblick**

- Datenübertragung
	- zwischen zwei Rechnern
	- zwischen Rechnern in einem Netzwerk
	- zwischen Netzen im Internet
- Aufbau von Webseiten
- Darstellung im Webbrowser
- E-Mail

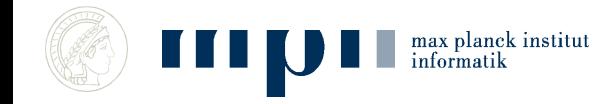

## **Datenübertragung**

- Bits werden als Spannung am Kabel übertragen, z. B.  $+ 5V = 1, -5V = 0$
- ... Oder per WLAN
- … Oder per Satellit
- ... Oder per Brieftaube
- Unterschiede müssen für den Benutzer unsichtbar sein!

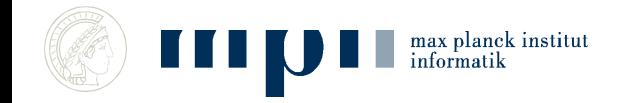

## **Konstruieren in Schichten**

- Eine Schicht (Layer) bietet Dienste an höhere Schichten an und nutzt die Dienste der darunterliegenden Schicht zur Realisierung. Realisierung ist nach oben hin verborgen.
- Unterste Schicht setzt auf der physikalischen Realität auf.
- Klempner nutzt Rohre, Zangen, Bohrmaschine und bietet Installationsdienst für Häuser. Architekt nutzt Installationsdienst und bietet Bäder. Normen erleichtern die Zusammenarbeit

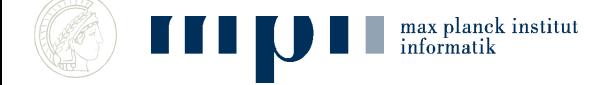

#### **Schichten**

- Link Layer
	- Abstrahiert von der Technik im lokalen Netz, von der Physik zum Bit
- Internet Layer
	- Verbindet das lokale Netz mit dem Netzanbieter, Transport ohne Garantien, vom Bit zu Paketzustellung
- Transport Layer
	- Fehlertolerante Datenübertragung

max planek institut

- Data Layer
	- Kommunikationsprotokoll zwischen Browser und Server, Dienste für den Endnutzer

# **Ethernet, ein populäres Netzwerk**

- Kabelgebunden
- $+5V = 1, -5V = 0$
- 100 1000 Millionen Bits pro Sekunde

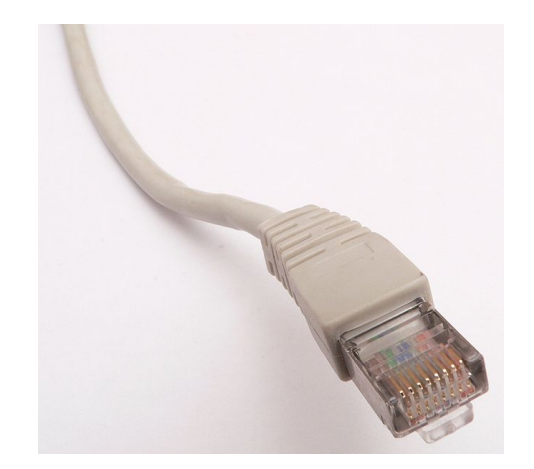

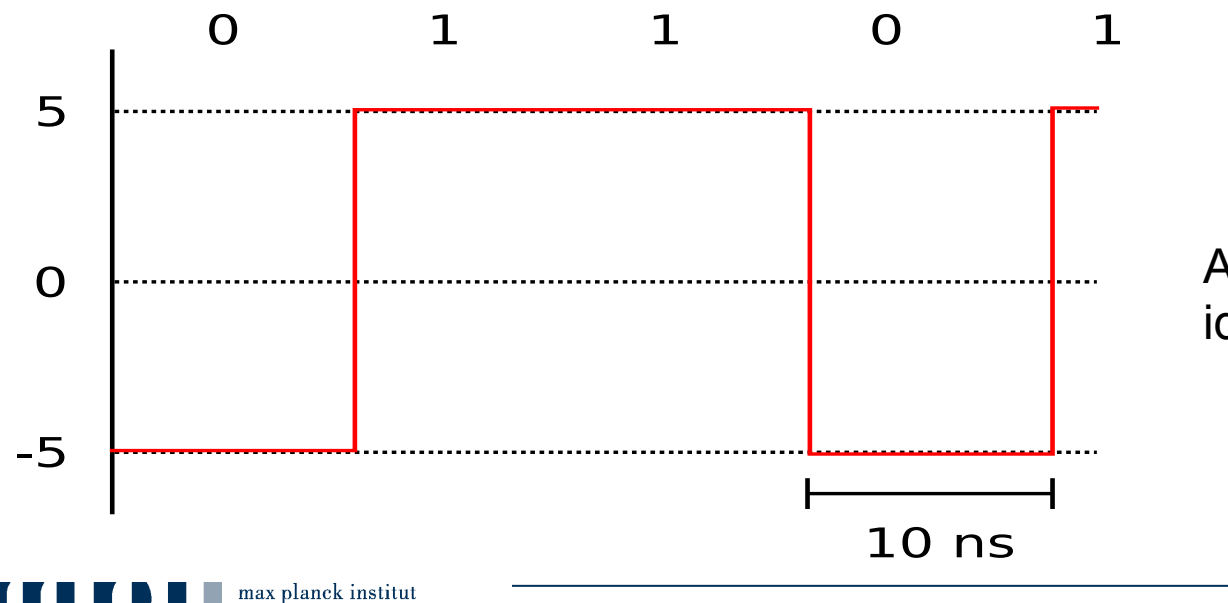

Abbildung ist stark idealisiert

#### **Probleme**

- Uhren:
	- Wann messe ich die Spannung?
	- Welche Uhrenqualität braucht man?
	- $-$  1 000 000 Einsen = 10<sup>-2</sup> Sekunden 5V, nicht 10<sup>-2</sup> Sekunden + 10 ns
- Störungen
	- Sollte das eine 1 sein, oder hat jemand den Föhn angemacht?

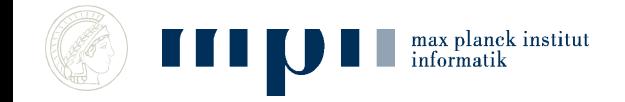

#### **Selbstsynchronisierung billige Uhren tun's auch**

- Uhren mit Nanosekundenpräzision sind teuer.
- Lösung: Nie zu lange 1 oder 0 senden, z. B.

Manchester-Kodierung:

- Kodiere 0 als 01 und 1 als 10
- Also 0001101 als 01010110100110
- In der kodierten Folge nie mehr als 2 gleiche Symbole hintereinander; Unterscheidung von 1 und 2 Takten reicht; selbstsynchronisierend

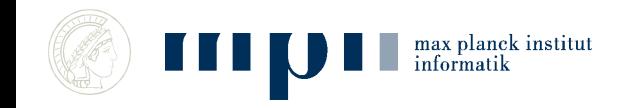

### **Störungen**

- Übertragungsfehler passieren ständig
	- 1 Fehler pro 10 Millionen Bits = 10 Fehler/s
- Meistens: Viele Bits hintereinander falsch
- Bits werden in Pakete zusammengefasst
- Jedes Paket bekommt eine Prüfsumme; siehe nächste Folie
- Bei Fehlern im Paket: Neuübertragung

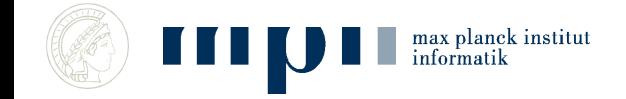

#### **Prüfsummen**

- Einfachste Prüfsumme = Quersumme
- besser (Zahlendreher): gewichtete QS

Beispiel: Prüfziffer bei der ISBN-13

# $978 - 3 - 12 - 732320 - ?$

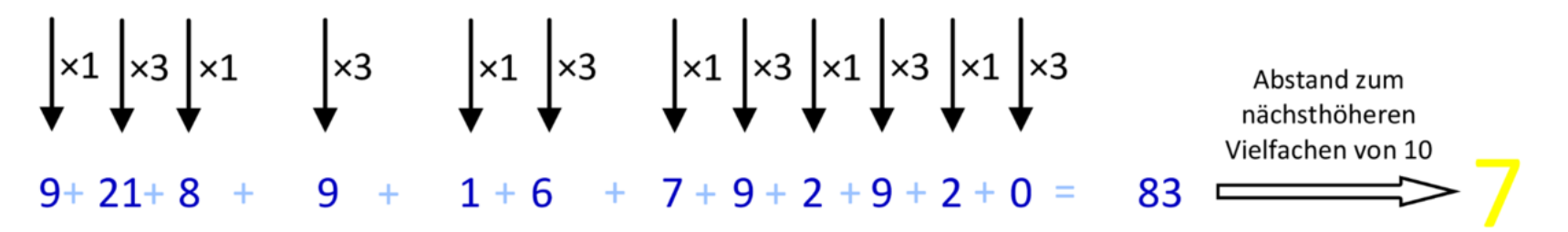

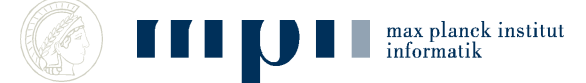

#### **Fehlerkorrigierende Kodes (Reed-Solomon)**

- Ich will *k* Zahlen senden, z. B. *k* = 128; ich sende Zahlen statt Bits, weil das die Mathematik einfacher macht.
- Ich sende *k* + 2*d* Zahlen.
- Bis zu *d* Zahlen dürfen bei der Übertragung korrumpiert werden. Trotzdem kann der Empfänger die *k* Zahlen rekonstruieren.
- Ich zeige das Prinzip für *k* = 2 und *d* = 2. Es gibt auch noch Folien für *k* = 3 und *d* = 2 zum Selbststudium.

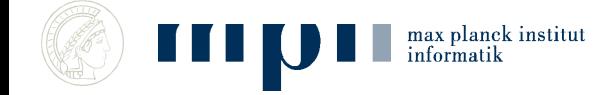

# **Mathematischer Hintergrund (k = 2)**

- Eine Gerade ist durch zwei Punkte bestimmt.
- Durch zwei beliebige Punkte geht eine Gerade.
- Stimmen zwei Geraden an zwei Punkten überein, so sind sie gleich.
- Zwei verschiedene Gerade schneiden sich höchstens einmal.

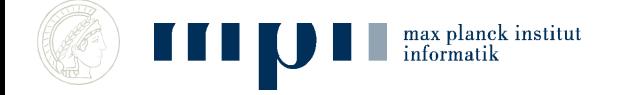

#### **Fehlerkorrigierende Kodes (Reed-Solomon)**

- Ich will 1 2 senden.
- Bestimme die eindeutige Gerade *p* mit *p*(1) = 1, *p*(2) = 2.
- $p(x) = x$ .
- Sende 1 2  $p(3) = 3$ ,  $p(4) = 4$ ,  $p(5) = 5$ ,  $p(6) = 6$ .
- Bei der Übertragung passieren 2 Fehler. Der Empfänger erhält

1 6 3 6 5 6

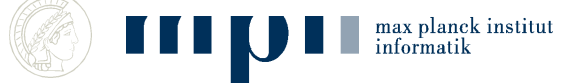

#### **Fehlerkorrigierende Kodes (Reed-Solomon)**

- Der Empfänger erhält 1 6 3 6 5 6. Für jedes Paar von Werten bestimmt er die Gerade. Es gibt 15 =  $5 \cdot 6/2$  Paare.
- $p(1) = 1$ ,  $p(3) = 3 \rightarrow$  richtige Gerade
- $p(1) = 1$ ,  $p(4) = 6 \rightarrow$  falsche Gerade

5 max planek institut

• Auf der richtigen Gerade liegen 4 (grüne) Punkte. Auf einer falschen Gerade liegen höchstens 3 Punkte (zwei rote und ein grüner).

> Also wird die richtige Gerade öfter gefunden als jede falsche.

Mehrheitsentscheid

## **Ein Geheimnis teilen**

- Möchten Bob und Alice ein Geheimnis geben, so dass es einer allein nicht rekonstruieren kann.
- Sei *g* das Geheimnis. Wähle eine zufällige Zahl a und gib Bob die Zahl g – a und Alice die Zahl g + a.
- Zusammen können sie g bestimmen, da  $(g a + g + a)/2$  $= g.$
- Einer allein weiß gar nichts: g + a ist eine zufällige Zahl.

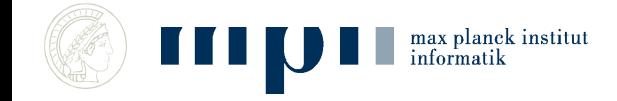

# **Mathematischer Hintergrund (k = 3)**

- Ein Polynom vom Grad < 3 ist durch seine Werte an drei Stellen eindeutig bestimmt.
- Stimmen zwei Polynome vom Grad < 3 an drei Stellen überein, so sind sie gleich.
- Für drei Stellen darf man die Werte beliebig vorgeben: Interpolationspolynom.
- Zwei verschiedene Polynome vom Grad < 3 schneiden sich höchstens zweimal.

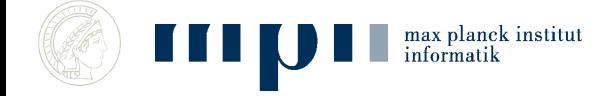

# **Mathematischer Hintergrund (k = 3)**

- Ein Polynom vom Grad < 3 ist durch seine Werte an drei Stellen eindeutig bestimmt.
- $p(x) = a_2 x^2 + a_1 x + a_0$ , Polynom vom Grad < 3;  $Q_{1,2} Q_{2,3}$  sind die Koeffizienten.  $a_{2}$ <sup>*,* $a_{1}$ *,* $a_{0}$ </sup>
- $p(5) = 25a_2 + 5a_1 + a_0$
- Falls  $p(0)=2$ ,  $p(2)=16$ ,  $p(-1)=4$ , dann  $\mathcal{U}_{2}=3$ ,  $\mathcal{U}_{1}=1$ ,  $a_{0} = 2.$  $a_2 = 3$ ,  $a_1$  $a_0$

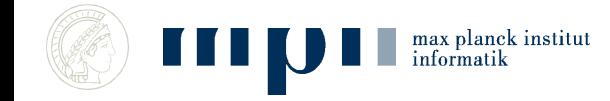

#### **Fehlerkorrigierende Kodes (Reed-Solomon)**

- Ich will 1 1 3 senden.
- Bestimme das eindeutige Polynom vom Grad < 3 mit *p*(1) = 1, *p*(2) = 1, *p*(3) = 3.
- $p(x) = x^2 3x + 3$
- Sende 1 1 3  $p(4) = 7$ ,  $p(5) = 13$ ,  $p(6) = 21$ ,  $p(7) = 31$ .
- Bei der Übertragung passieren 2 Fehler. Der Empfänger erhält

$$
4 \t7 \t3 \t7 \t13 \t21 \t31.
$$

#### **Fehlerkorrigierende Kodes (Reed-Solomon)**

- Der Empfänger erhält 4 7 3 7 13 19 31. Für jedes Tripel von Werten interpoliert er. Es gibt 35 Tripel.
- $p(3) = 3$ ,  $p(5) = 13$ ,  $p(7) = 31 \rightarrow$  richtiges Polynom
- $p(1) = 4$ ,  $p(5) = 13$ ,  $p(7) = 31 \rightarrow$  falsches Polynom
- Auf dem richtigen Polynom liegen mindestens 5 Punkte (mindestens k + d). Auf einem falschen Polynom liegen höchstens 4 Punkte (zwei rote und zwei grüne, allgemein k –  $1 + d$ Daher wird das richtige Polynom

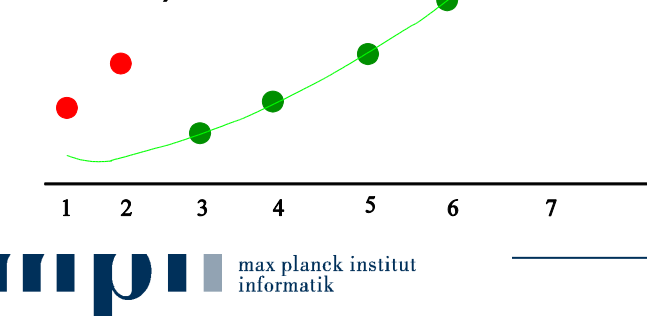

öfter gefunden als jedes falsche.

Mehrheitsentscheid.

# **Ein Geheimnis teilen**

- Möchte *n* Personen ein Geheimnis geben, so dass es je *k* rekonstruieren können, aber *k* – 1 es nicht können.
- Sei *g* das Geheimnis. Wähle zufällige Zahlen  $a_1$  bis  $a_{k-1}$ und bestimme das eindeutige Polynom *p* vom Grad < *k* mit *p*(0) = *g* und *p*(*i*) =  $a<sub>i</sub>$  für 1 ≤ *i* ≤ *k* − 1.
- Gib der *i*-ten Person das Paar (*i*, *p*(*i*)), 1 ≤ *i* ≤ *n*.
- Anwendung:  $q$  ist ein Schlüssel. Je  $k$  Teilnehmer können schließen, aber keine *k* – 1 können es.

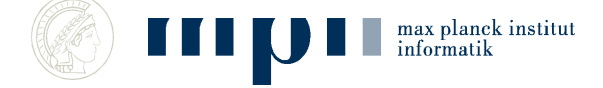

#### **MAC (media access control) Adressen**

- Im Ethernet hört jeder alles auf der Leitung.
- Konfliktauflösung
- Jedes Gerät hat eine eindeutige MAC Adresse (von Geburt an).
- Datenpakete haben einen Adresspräfix. Prozessor holt sich die für ihn bestimmten Nachrichten von der Leitung.

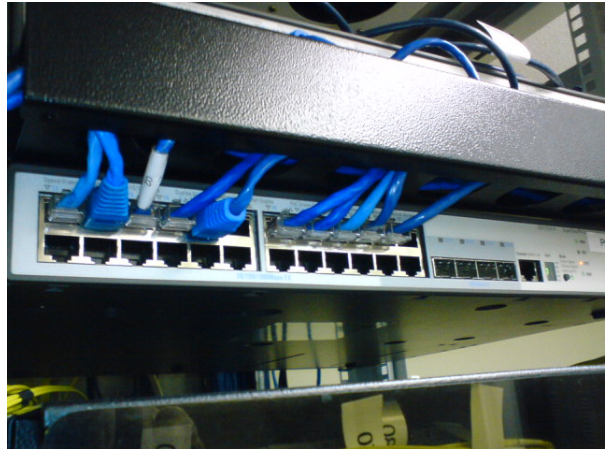

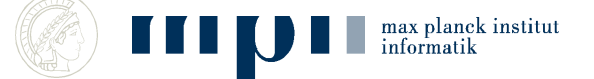

# **Internet Protocol (IP)**

- Bietet Paket-Kommunikation *zwischen* Netzwerken
- Egal ob die Technik gleich ist oder nicht (Ethernet vs. WLAN).
- Best Effort, keine Garantien:
	- Pakete gehen verloren
	- Pakete kommen doppelt an
	- Reihenfolge kann sich ändern

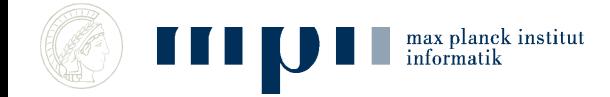

#### **IP Adressen**

- Wie Telefonnummern für Computer
- 32 Bits für die Adresse (inzwischen 128 Bits)
	- Vier Zahlen zwischen 0 und 255
	- Zum Beispiel *139.19.14.56 = MPI-INF*
	- Regionales Clustering
	- Hat man nicht von Geburt an (wie bei der MAC-Adresse), sondern bekommt man zugewiesen
- Ungefähr 4 Milliarden mögliche Adressen

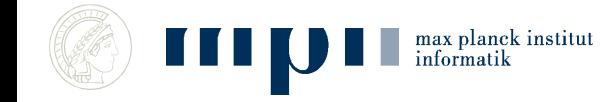

# **IP Routing**

• Jeder Router (Verteiler) hat eine Tabelle

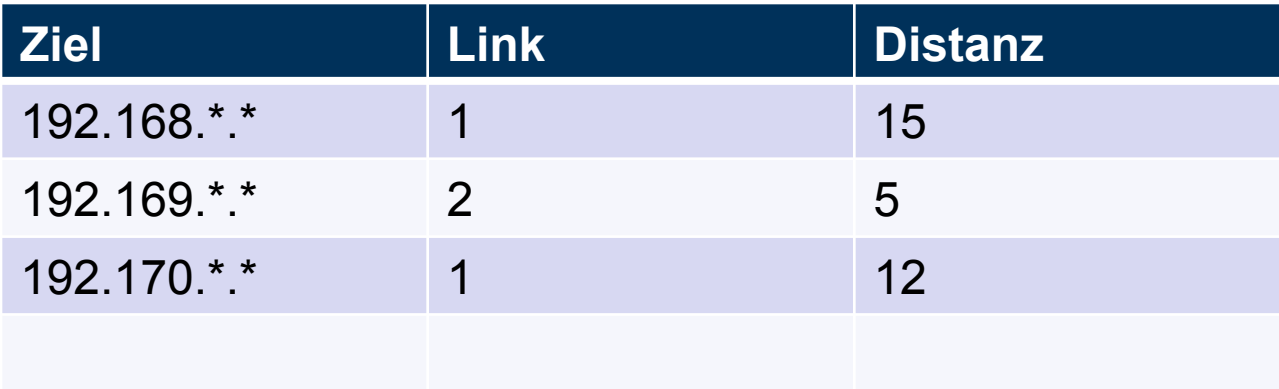

- Ist Ziel in meinem Netz? Direkt an MAC.
- Sonst in der Tabelle nachschlagen und auf entsprechendem Ausgabelink weiterleiten.

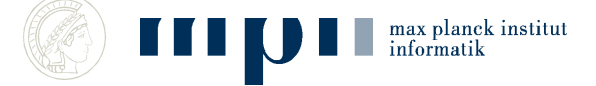

# **Routing Information Protocol**

- Das Netz ändert sich ständig, z. B. Reparaturen oder neue Hardware.
- Router berechnen kontinuierlich kürzeste Pfade im Netz (kurz = wenige Hops).
- Alle 30 Sekunden: Tabelle an alle Nachbarn weiterreichen.
- Update: Wenn mein Nachbar einen deutlich besseren Weg zu einem Ziel kennt, schicke ich die entsprechenden Pakete in Zukunft an ihn.

# **Transmission Control Protocol (TCP)**

- Zuverlässige Datenübertragung zwischen Rechnern
	- $-$  Pakete nummerieren  $\rightarrow$  Reihenfolge
	- Pakete mit Rückschein
	- $-$  Bleiben Bestätigungen aus  $\rightarrow$  Neu senden

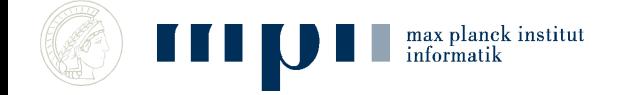

#### **DNS**

- Telefonbuch für IP Adressen
	- Übersetzt *www.google.de* in 173.194.35.151
- "Nameserver" speichern Tabellen
	- Tabelle enthält entweder Paar (Name, IP).
	- Oder Verweis auf Nameserver (mit .de gehst du besser zur Telekom).
	- Lokales Telefonbuch versus Auskunft.
- Jeder Computer hat eine Liste mit Nameservern.

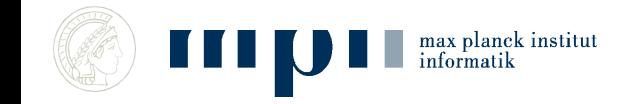

## **Nachschlagen von Wikipedia.org**

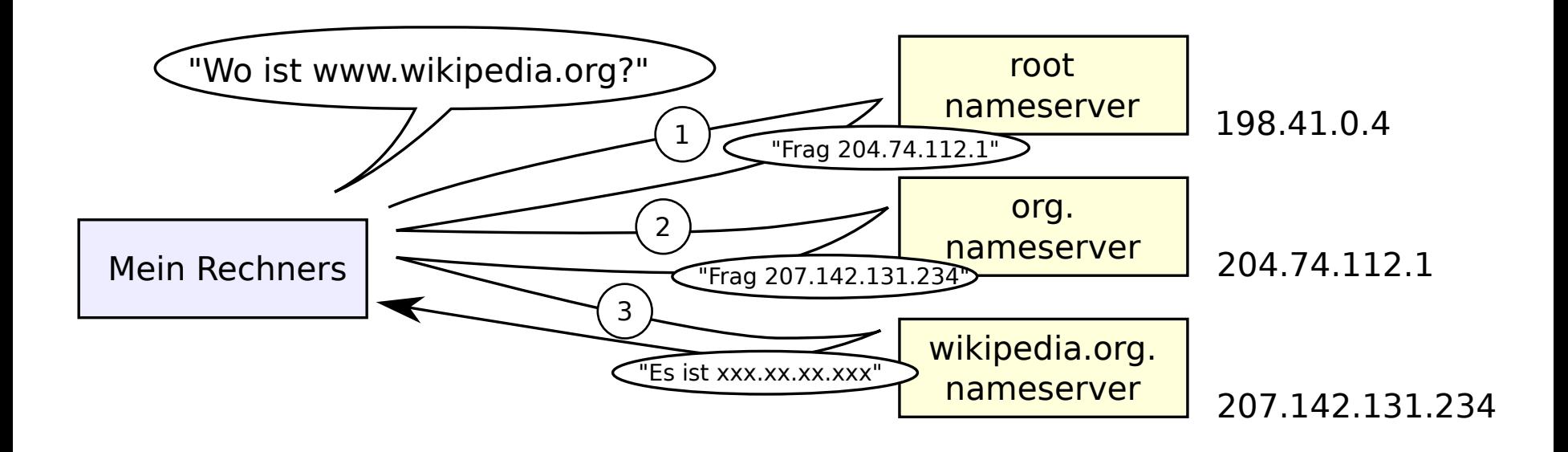

Man geht zuerst zum Root-Nameserver. Der verweist einen weiter.

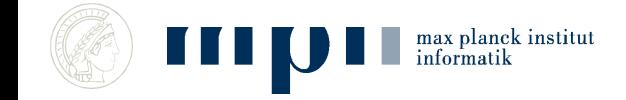

#### **Zwischenstand**

- Ethernet und WLAN, um im lokalen Netzwerk zu reden.
- IP, um zwischen Netzwerken Pakete zu schicken.
- TCP, um zuverlässig über IP zu reden.
- DNS, um IP Adressen nachzuschlagen.

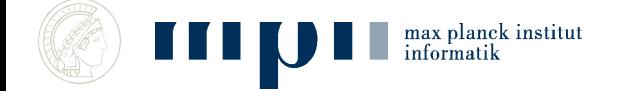

#### **E-Mail**

- Post an *antonios.antoniadis@mpi-inf.mpg.de* schicken.
- Mailprogramm fragt Nameserver nach mpi-inf.*mpg.de* und schickt die E-Mail an mpi-inf.mpg*.de*.
- mpi-inf.mpg.de speichert alle E-Mails an antonios.antoniadis in dessen Postfach.
- Ich hole sie von dort ab.

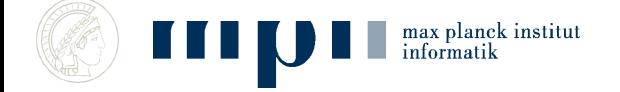

# **Hypertext Transfer Protocol, HTTP**

- HTTP ist ein Protokoll zur Übertragung von Daten auf der Anwendungsschicht über ein Rechnernetz.
- Es wird hauptsächlich eingesetzt, um Webseiten (Hypertext-Dokumente) aus dem World Wide Web (WWW) in einen Webbrowser zu laden.
- Webseiten sind in HTML kodiert.

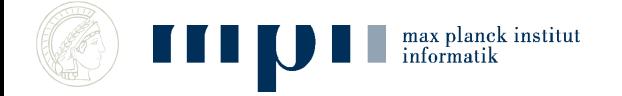

# **Hypertext (HTML)**

- "Sprache", in der Webseiten beschrieben sind.
- Der Text legt die Struktur der Webseite fest (Überschriften, Gliederung in Abschnitte, Tabellen, … ) aber nur die ungefähre Darstellung.
- Webseiten enthalten Text, Bilder, Verweise, klickbare Objekte, …
- Browser berechnet Details der Darstellung, etwa Zeilenumbrüche, ….

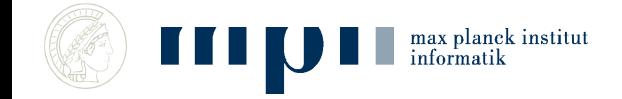

## **Ausschnitt aus Prof. Mehlhorns Webseite**

<H2><A>Books and Book Chapters</A></H2>

max planek institut informatik

<UL type=circle>

 <li><a href="AlgorithmsUnplugged.html">Algorithms: Unplugged and Taschenbuch der Algorithmen </a></li>

 <li><a href="Toolbox.html">Data Structures and Algorithms: The Basic Toolbox (2008, with Peter Sanders) </a></li>

 <li><a href="LEDAbook.html">The LEDA Platform of Combinatorial and Geometric Computing (1999, with Stefan Näher)</a></li>

 $\langle |u| \rangle$ 

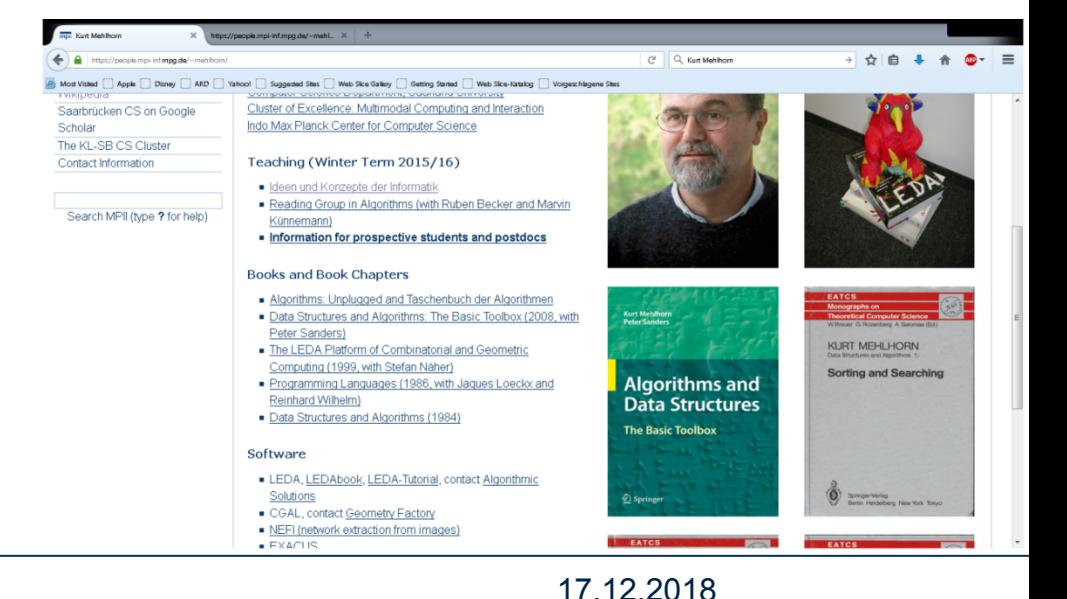

#### **Dynamische Elemente**

- Mausbewegungen, Klicks etc. werden vom Betriebssystem verwaltet
- Browser wird über "Events" benachrichtigt
- Darstellung kann sich dynamisch ändern
	- Seite muss (effizient!) neu gezeichnet werden
- Klicken löst Aktionen aus
	- Zum Beispiel werden Videos abgespielt

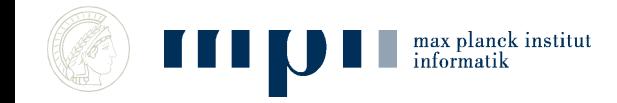

## **HTTPS versus HTTP**

- http: unverschlüsselte Übertragung. Problematisch bei offenen WLANs
- $\cdot$  S = secure
- Bietet
	- Authentifizierung der Partner
	- Verschlüsselte Kommunikation
- Empfehlung: HTTPS Everywhere benutzen

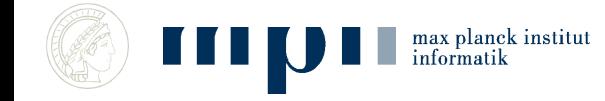

#### **Zusammenfassung**

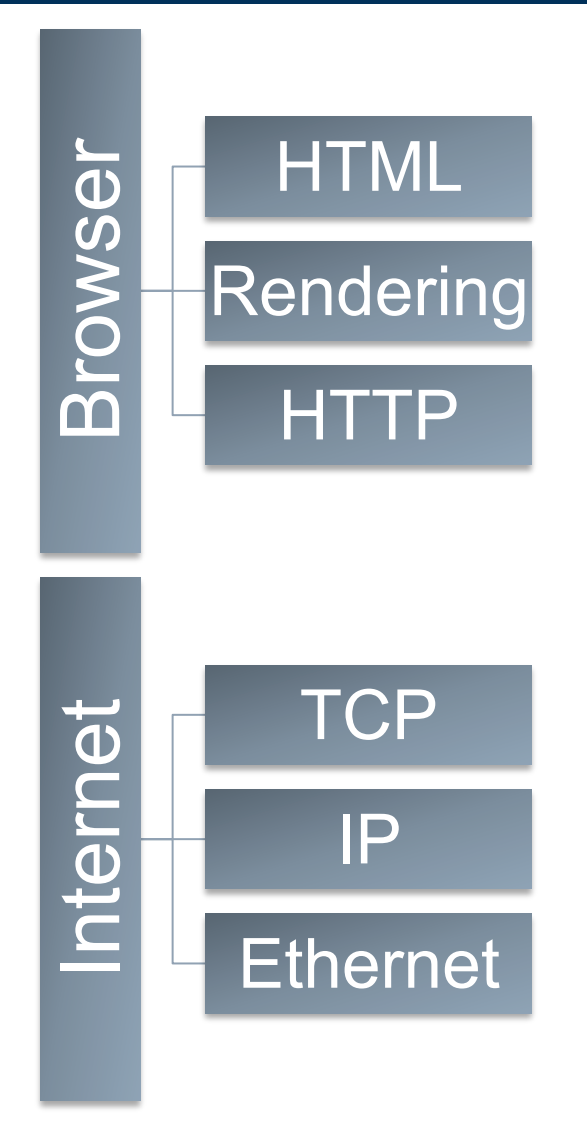

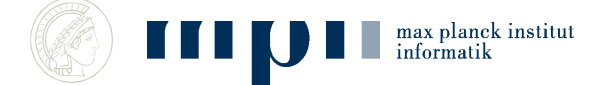